## File & Terminal I/O Statements

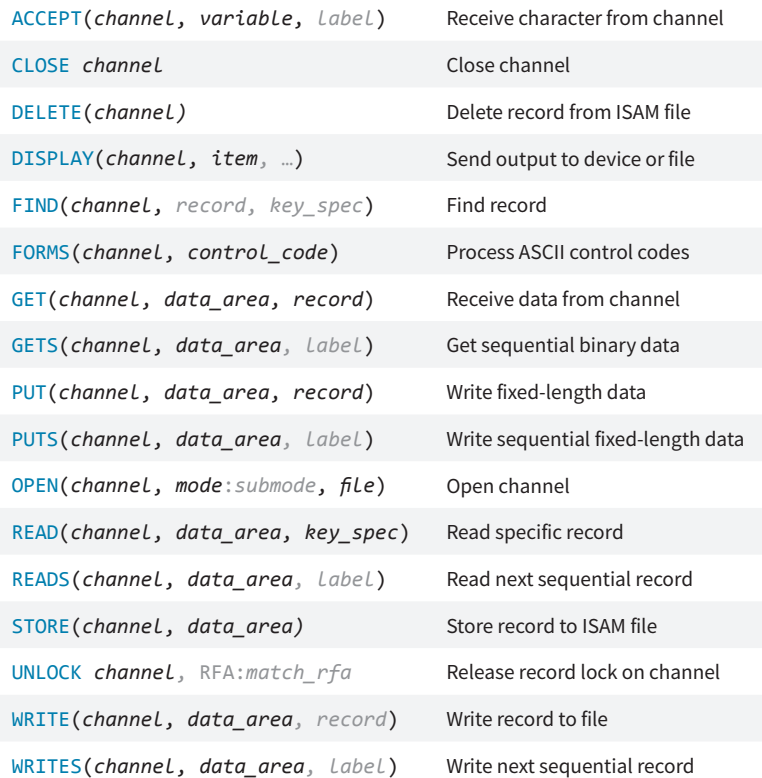

### File & Terminal I/O Statements

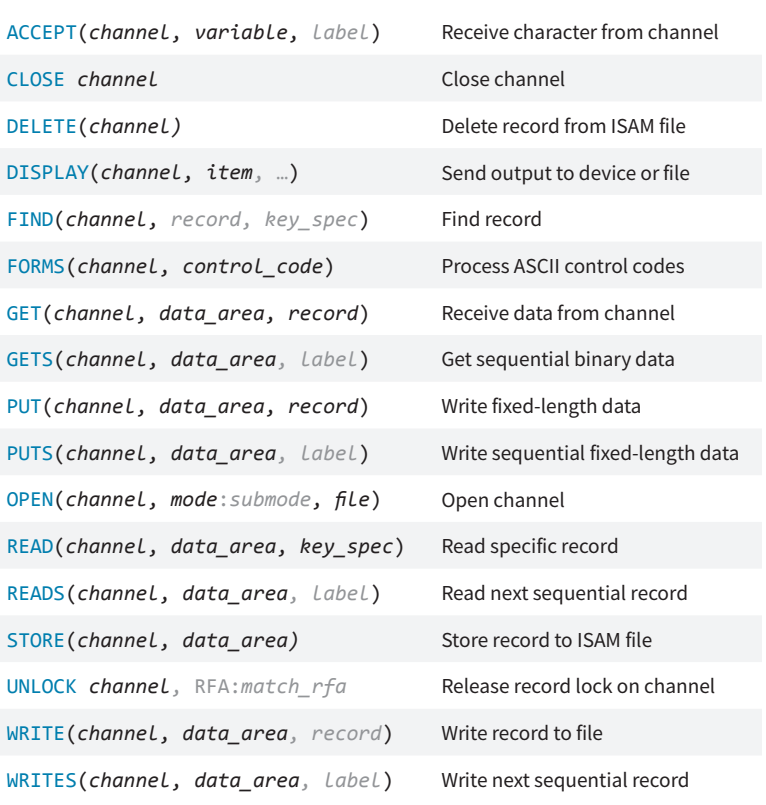

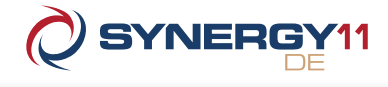

#### TT: I O U I:I U:I I:R O:R U:R ACCEPT √ √ DELETE ✓ DISPLAY ✓ ✓ FIND ✓ ✓ ✓ ✓ ✓ ✓ ✓ ✓ FORMS ✓ ✓ GET  $\checkmark$   $\checkmark$   $\checkmark$ GETS √ √ √ PUT V V PUTS √ √ READ ✓ ✓ ✓ ✓ ✓ ✓ ✓ ✓ READS √ √ √ √ √ √ √ √ Modes & Submodes

 $STORE$ WRITE ✓ ✓ ✓ ✓ ✓

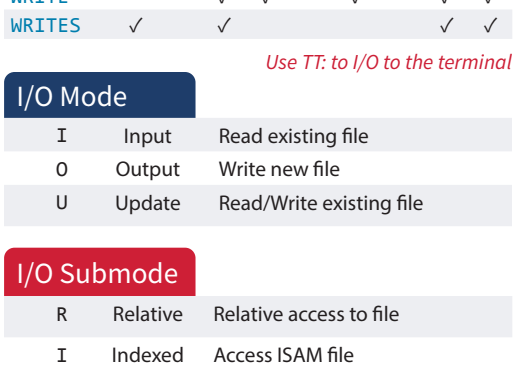

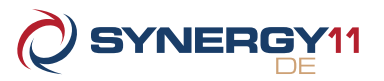

### Modes & Submodes

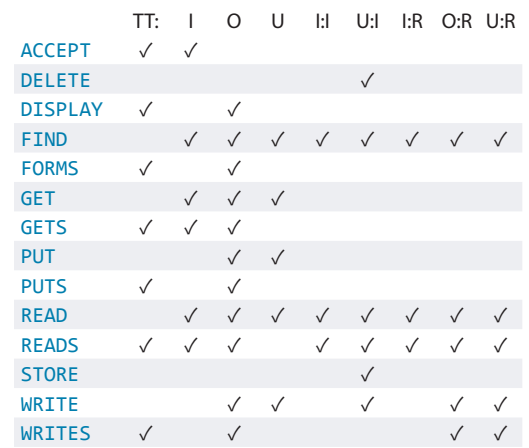

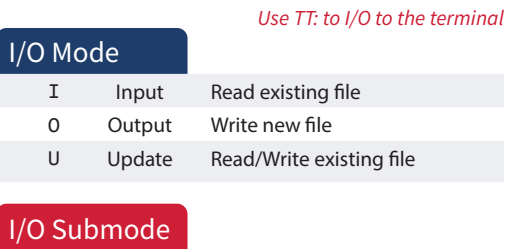

R Relative Relative access to file I Indexed Access ISAM file

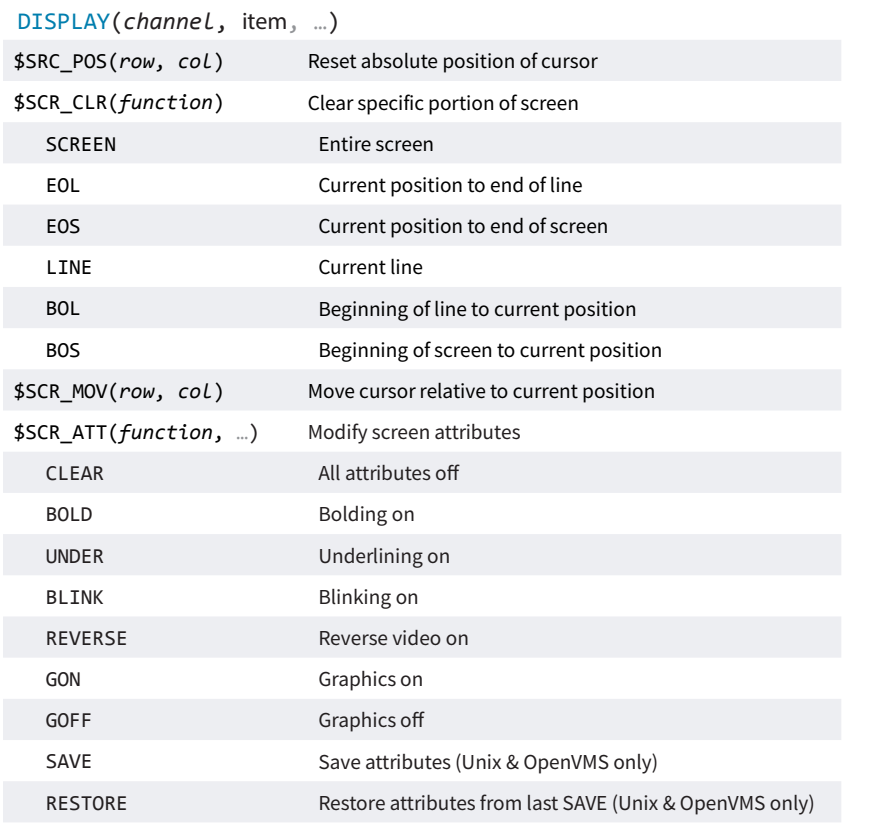

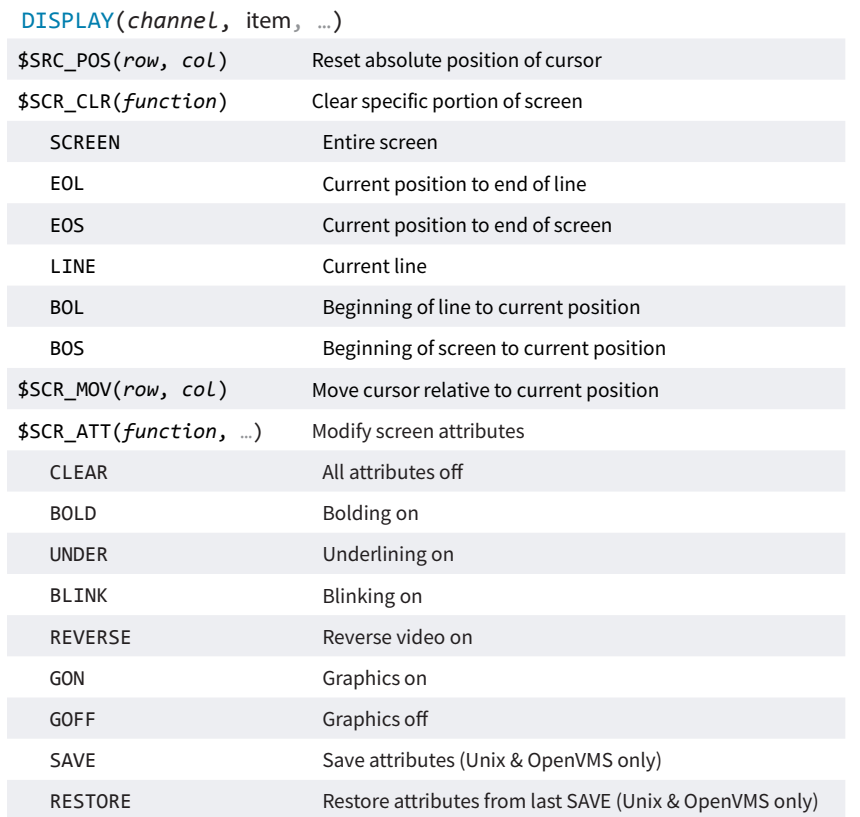

## Display Items **Runtime Option Flags** Runtime Option Flags

#### xcall FLAGS(*flags*, *control*)

- 10 Don't echo terminator character
- 9 Allow terminal input for READS without explicit terminal characters
- 8 Ignore interrupt characters
- 7 Suppress program termination message
- 6 No record attributes (OpenVMS)
- 5 Don't echo input
- 4 Replace most recent characters with paint characters on delete
- 3 Check for duplicate filenames
- 2 Process case-sensitive terminal input
- 1 Apply European formatting conventions

# **VASYNERGEX**

Resource Center: synergex.com/welcomeRC Documentation: synergex.com/docs Email: support@synergex.com Call: 800.366.3472 916.635.7300

# Display Items and Runtime Option Flags

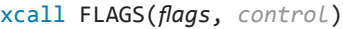

- 10 Don't echo terminator character
- 9 Allow terminal input for READS without explicit terminal characters
- 8 Ignore interrupt characters
- 7 Suppress program termination message
- 6 No record attributes (OpenVMS)
- 5 Don't echo input
- 4 Replace most recent characters with paint characters on delete
- 3 Check for duplicate filenames
- 2 Process case-sensitive terminal input
- 1 Apply European formatting conventions

# **MASYNERGEX**

Resource Center: synergex.com/welcomeRC Documentation: synergex.com/docs Email: support@synergex.com Call: 800.366.3472 916.635.7300